## Lin-2-Opt

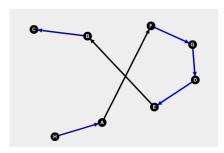

Fig. 1. Initial route, the black edge will Fig. 2. Red edges (A,E) and (B,F) are be changed. Two edges, namely (A,F) and (E,B), are randomly chosen.

added.

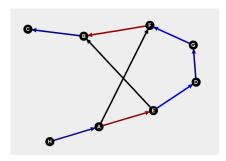

**Fig. 3.** Path (E,D,G,F) is inversed.

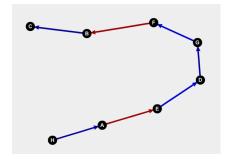

 ${\bf Fig.\,4.}$  The black edges are deleted.